## **Process Instance - Context Menu**

[The context menu for a given process instance can be reached via the Process-Manager Client. This is](https://wiki.tim-solutions.de/lib/exe/detail.php?id=en%3Asoftware%3Atim%3Ainstance_context&media=software:tim:contextmenuinstance_en.png) [done by right-clicking on the desired instance.](https://wiki.tim-solutions.de/lib/exe/detail.php?id=en%3Asoftware%3Atim%3Ainstance_context&media=software:tim:contextmenuinstance_en.png)

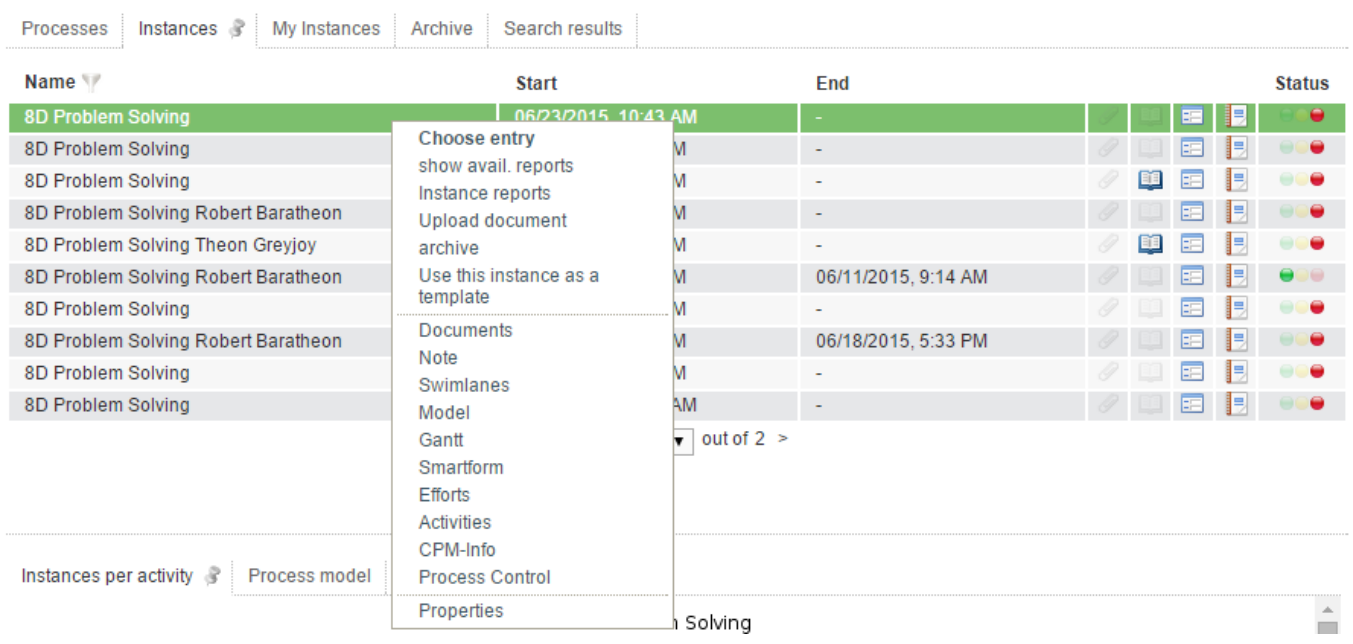

From:

<https://wiki.tim-solutions.de/> - **TIM Wiki / [NEW TIM 6 Documentation](https://doc.tim-solutions.de)**

Permanent link: **[https://wiki.tim-solutions.de/doku.php?id=en:software:tim:instance\\_context](https://wiki.tim-solutions.de/doku.php?id=en:software:tim:instance_context)**

![](_page_0_Picture_7.jpeg)

Last update: **2021/07/01 09:52**